En-Visage-ing system & instrumented statistics

Lindsay Holmwood

Scenario:

### Slow HTTP requests

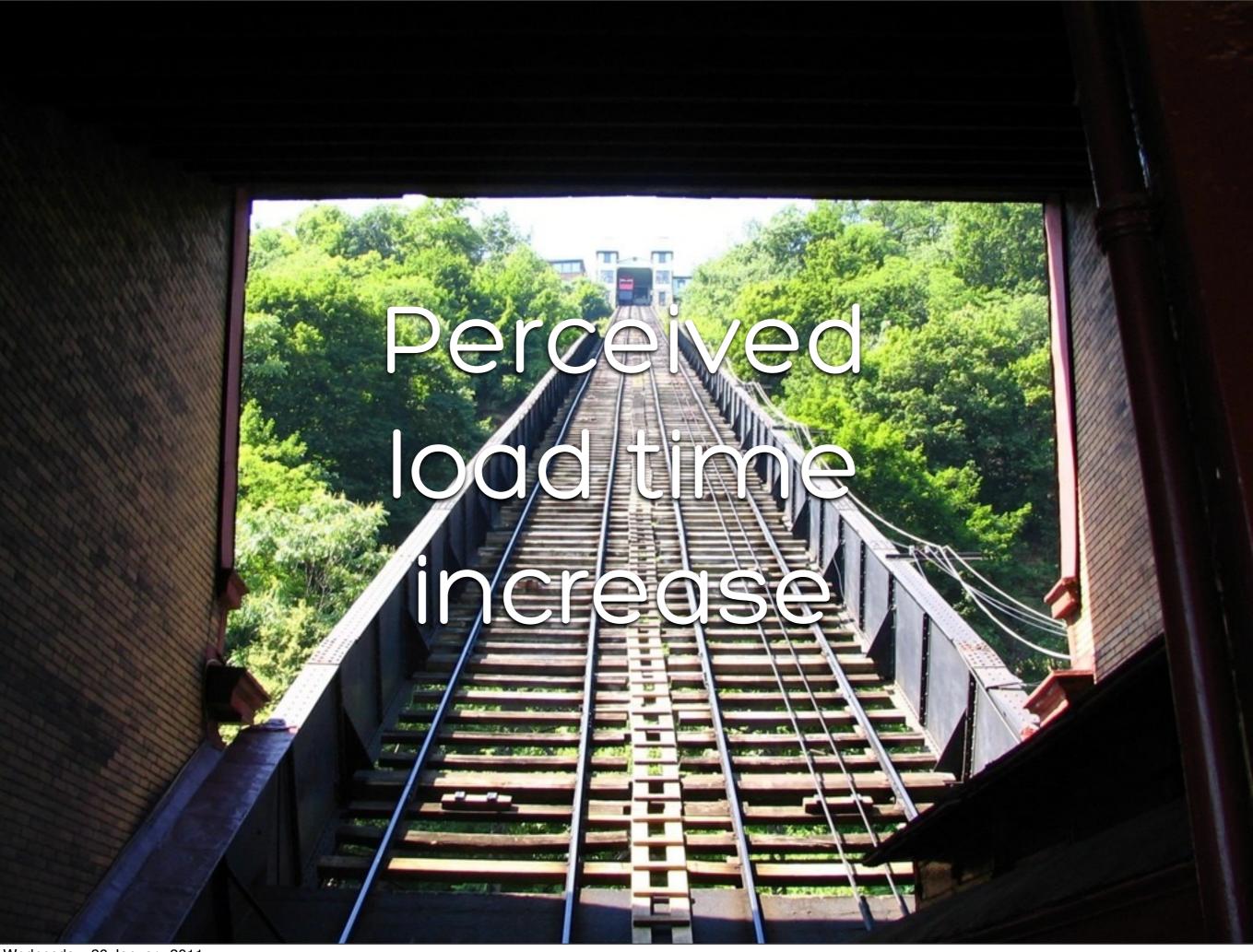

#### Timeouts

11.

#### Not reproducible

# Identical configuration

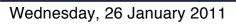

#### Scientific method

Data

### metric collection

#### WE HAVE CHARTS & GRAPHS TO BACK US UP

© 2000 DUCK AND COVER OAKLAND, CA

Tools?

sysstat dstat

#### Correlation?

collectd

lightweight statistics collection daemon

### platform for collecting time series data

### o plugin based

### network aware

#### well defined APIs

### Graphing?

#### WE HAVE CHARTS & GRAPHS TO BACK US UP

\$ 2000 DUCK AND COVER OAKLAND, CA STYLE #4

#### RRDtool

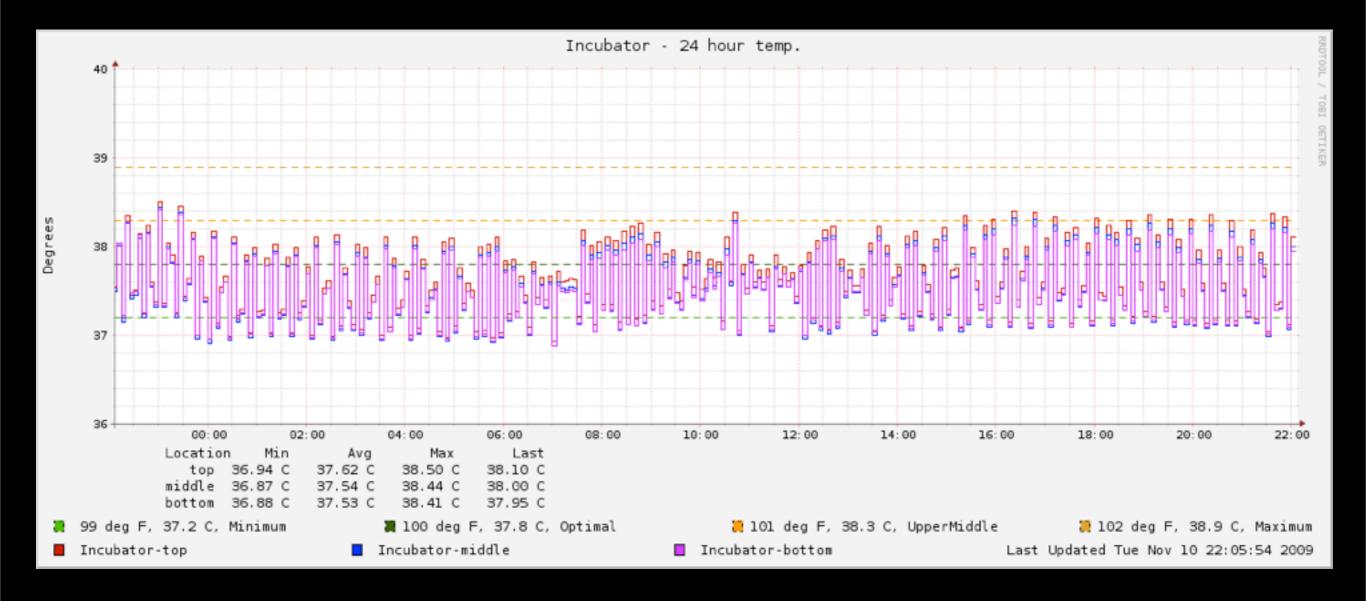

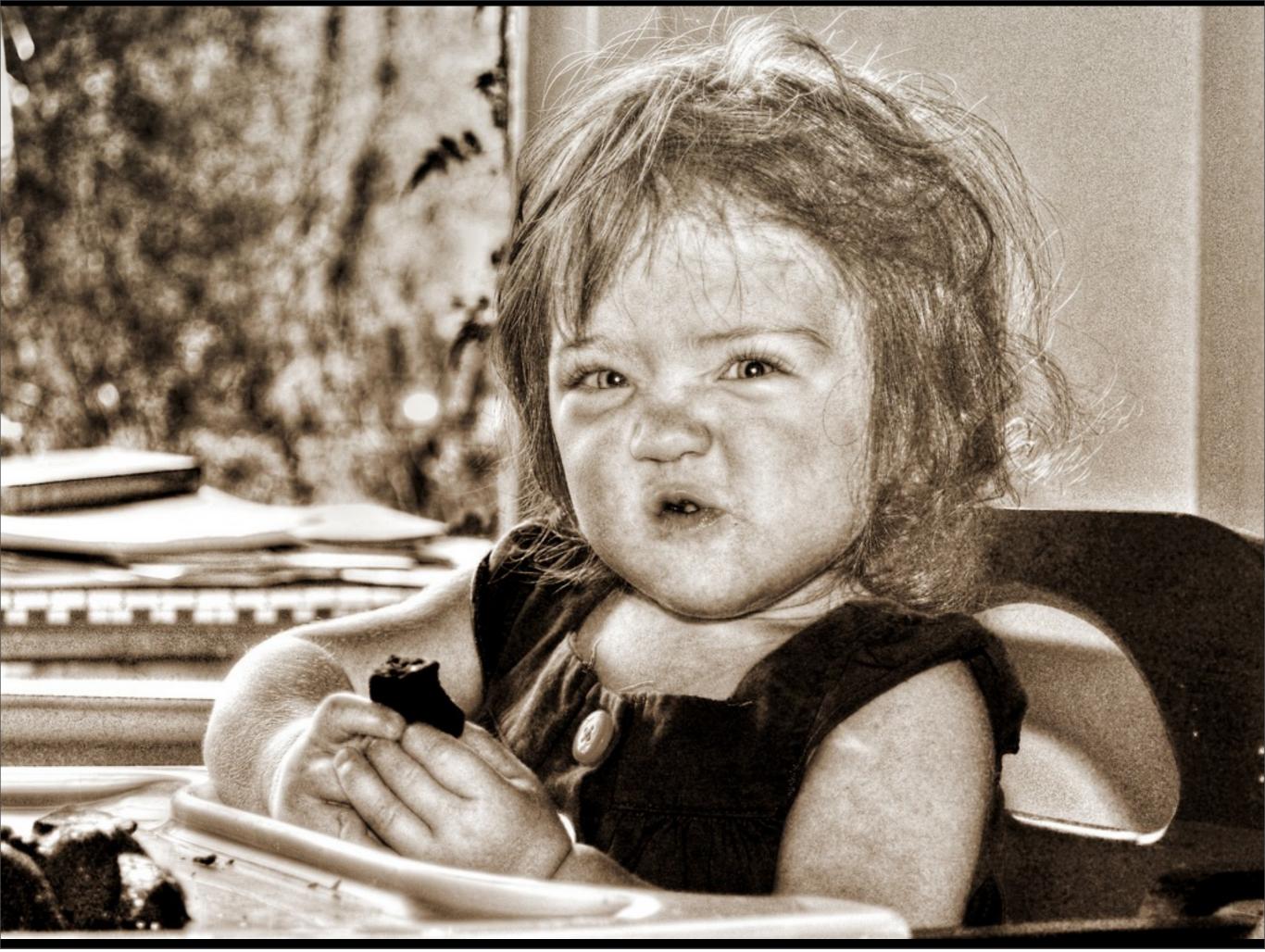

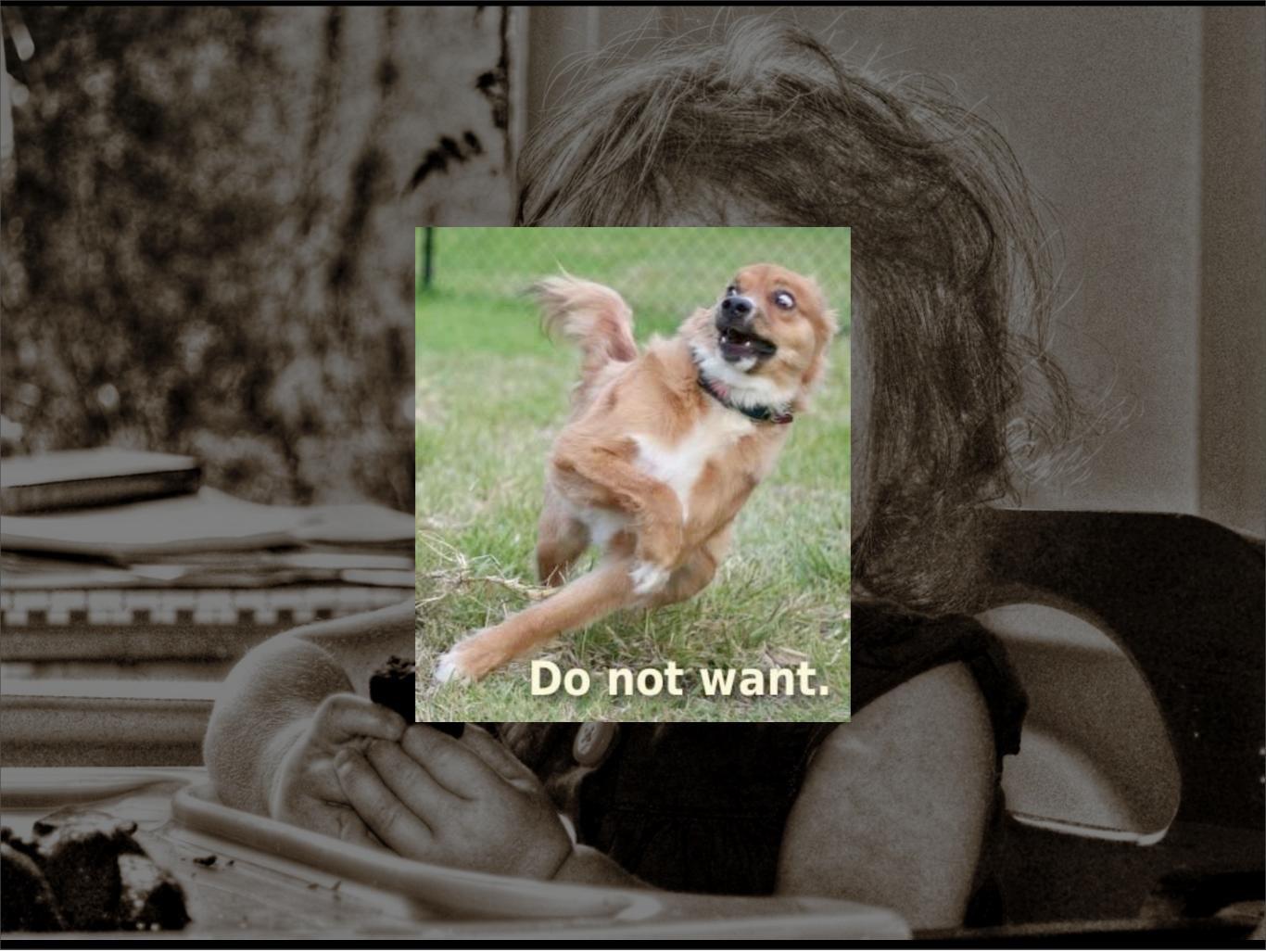

#### RRDtool

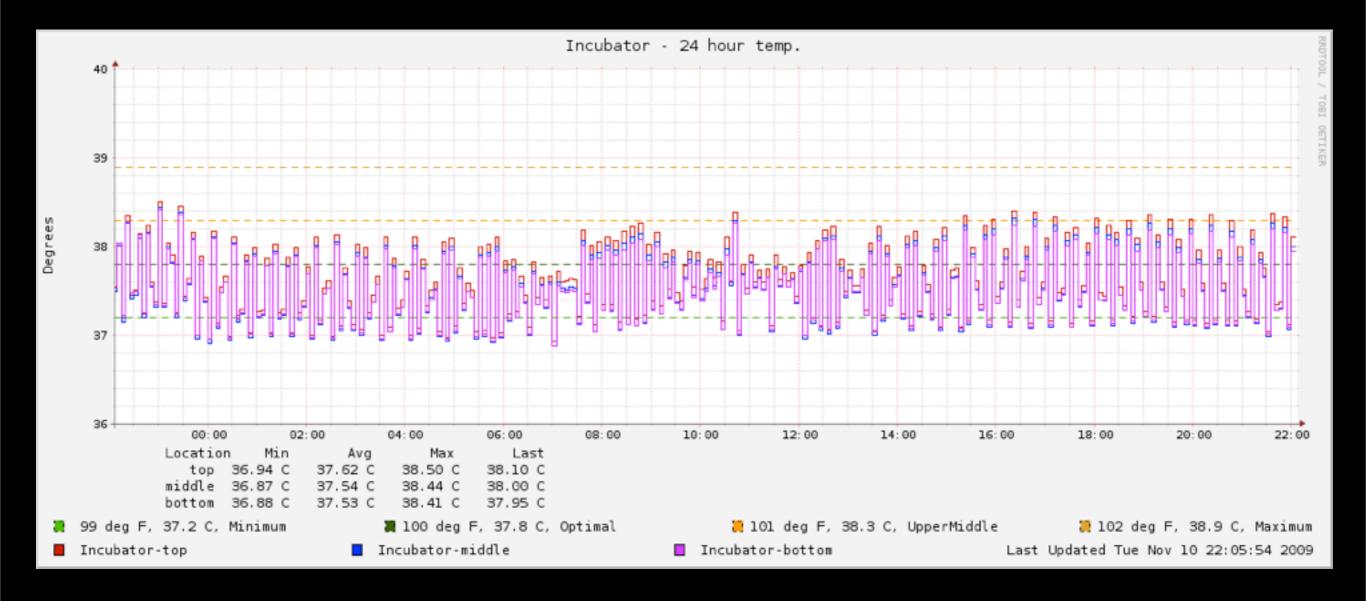

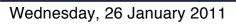

## Visoge

6

#### http://visage-app.com

JSON

### JavaScript s SVG

### **Profiles** Saved pages of graphs

- \$ gem install visage-app
- \$ visage-app start

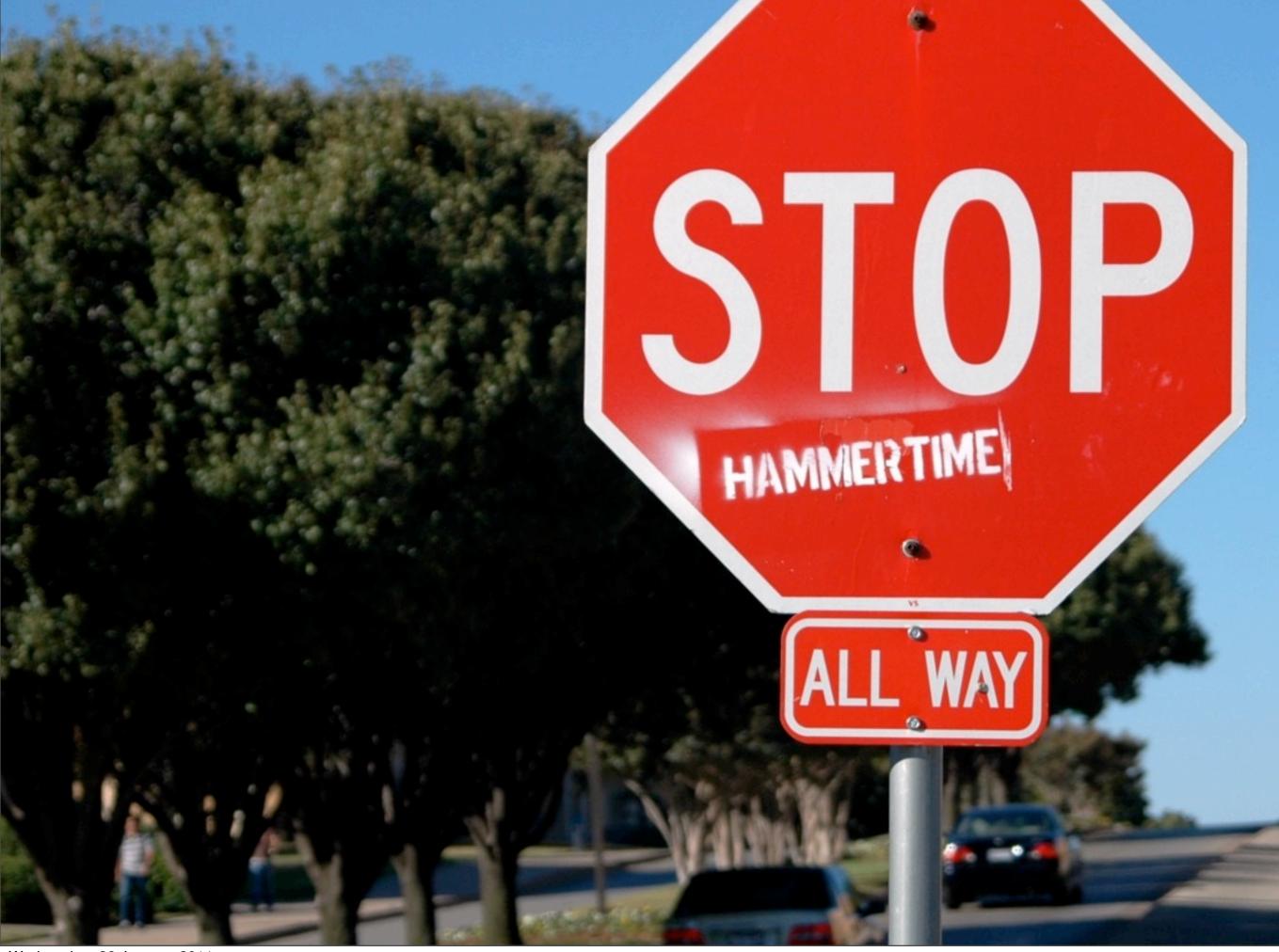

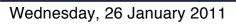

Instrumenting YOUR OWN statistics

### curl\_json

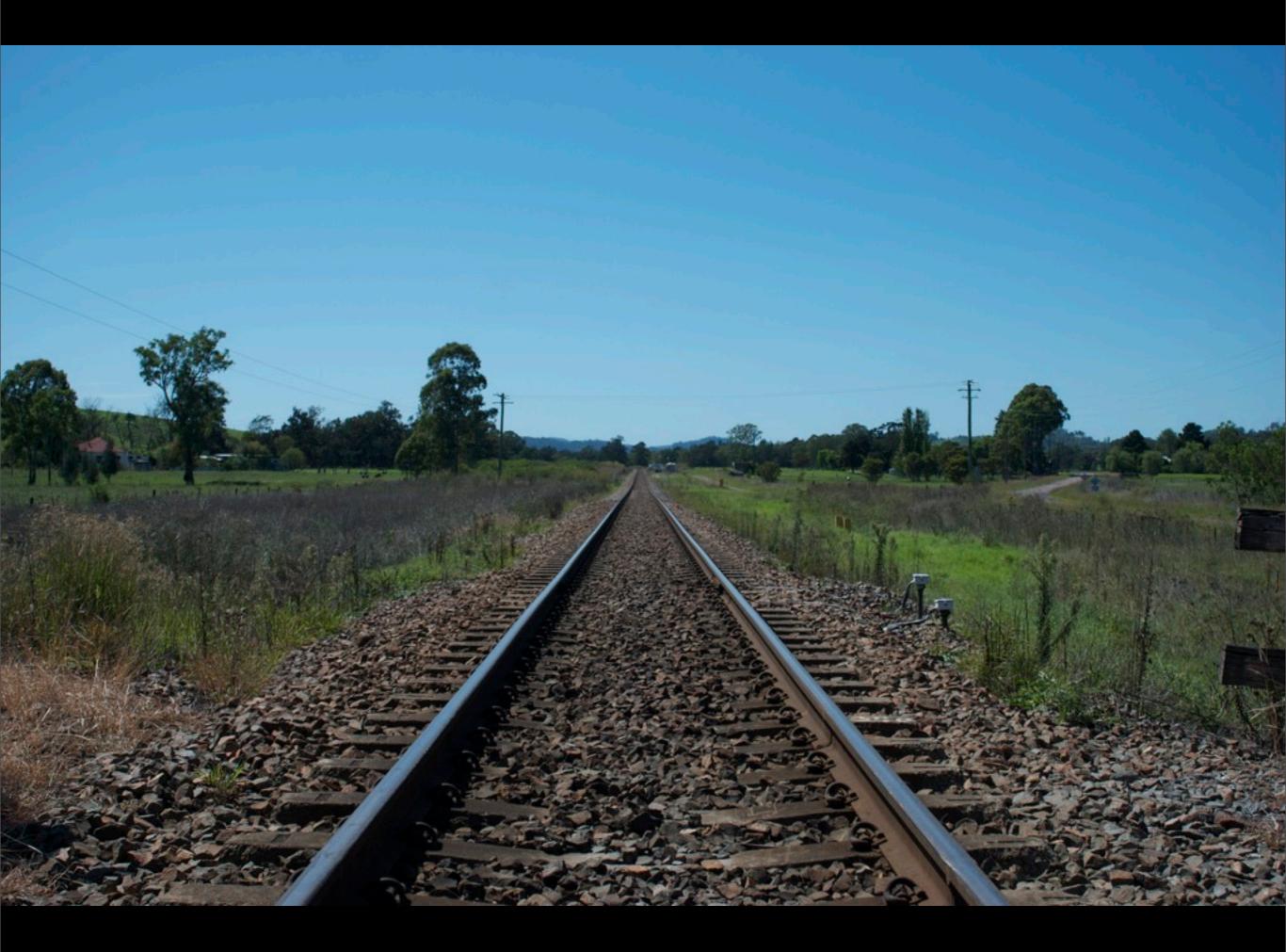

### Sinatra S Rack Middleware

```
#!/usr/bin/env ruby
```

```
require 'sinatra'
require 'yajl/json_gem'
```

```
GC.enable_stats
```

```
class Cadence < Sinatra::Base
get '/metrics/gc' do
   stats = { "collections"
        "growth"
        "allocated_size"
        "num_allocations"
   stats.to_json
end
end</pre>
```

```
use Cadence
run Sinatra::Base
```

- => GC.collections,
- => GC.growth,
- => GC.allocated\_size,
- => GC.num\_allocations }

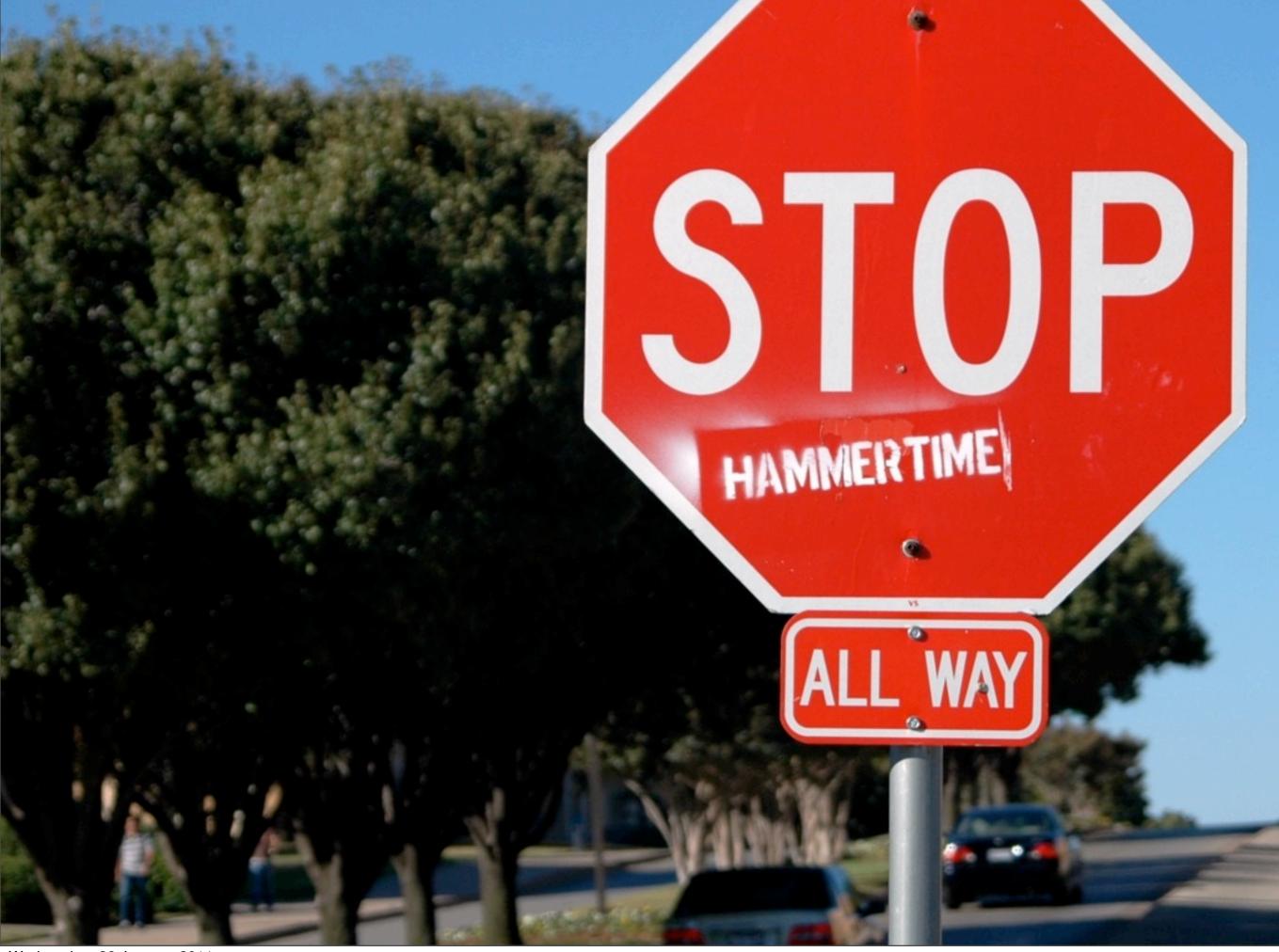

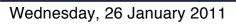

### Thank you!